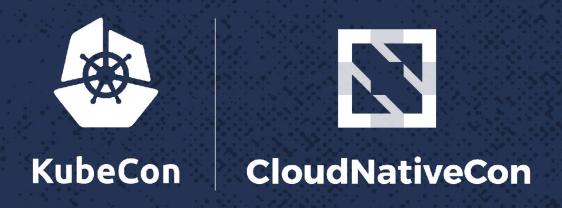

North America 2017

### **BoF: Grafeas**

Using Artifact Metadata to Track and Govern Your Software Supply Chain

Wendy Dembowski, Staff Software Engineer, Google Stephen Elliott, Product Manager, Google

### Why are these questions so hard?

"Is container image X deployed right now?"

"Did all deployed components pass required QA tests?"

"Does vulnerability Y affect production?"

## Trends and needs of today's SDLC

- Computing trends
  - Growing, fragmented toolsets
  - Open-source software adoption
  - Decentralization
  - Continuous delivery
  - Microservice architectures

- Metadata needs
  - Central source of truth
  - Universal coverage
  - Hybrid cloud-friendly
  - Flexible
  - Pluggable

### What is Grafeas?

- Good governance requires good data
- Grafeas is an open source initiative to define a uniform way to talk about artifact metadata in the modern software supply chain
- Specifically, it's an open API spec for storing metadata about many different artifact types (containers, VMs, software packages) and metadata kinds (vulnerabilities, build info, signatures)

### Goals

Provide a common language to store, retrieve, and query metadata on software artifacts

Support metadata schemas for the most common metadata use cases

Promote broad adoption so users benefit from metadata composability and portability

#### **Technical overview**

 tl;dr Grafeas is a structured metadata API for annotating cloud components

#### Notes

- Created by metadata provider (in provider's project)
- Contains context-insensitive metadata relevant to linked occurrences

#### Occurrences

- Created by metadata provider (in customer's project)
- Links to a provider's note
- Binds a note to an occurrence in a customer's resource (e.g., image)

### **Currently supported artifacts & metadata**

| Component<br>Type | Identifier (soon to be replaced by https://github.com/package-url) |  |
|-------------------|--------------------------------------------------------------------|--|
| Debian            | deb://dist(optional):arch:name:version                             |  |
| Docker            | https://Namespace/name@sha256:                                     |  |
| Generic file      | file://sha256::name                                                |  |
| Maven             | gav://group:artifact:version                                       |  |
| NPM               | npm://package:version                                              |  |
| NuGet             | nuget://module:version                                             |  |
| Python            | pip://package:version                                              |  |
| RPM               | rpm://dist(optional):arch:name:version                             |  |

| Metadata Kind            | Note Summary                                             | Occurrence Summary                                                     |
|--------------------------|----------------------------------------------------------|------------------------------------------------------------------------|
| Package<br>Vulnerability | CVE description and details including severity, versions | Affected packages/versions in a specific resource                      |
| Build Details            | Builder version and signature                            | Details of this specific build incl. inputs/outputs                    |
| Image Basis              | Base Image for a container                               | An image that uses the base image, and layers on top of base image     |
| Package<br>Manager       | Package Descriptions                                     | Filesystem locations where package is installed in a specific resource |
| Deployment<br>History    | A resource that can be deployed                          | Details of each deployment of the resource                             |
| Attestation              | Anchor for attestations for this authority               | An attestation on a specific component                                 |

### **Example of future Grafeas story**

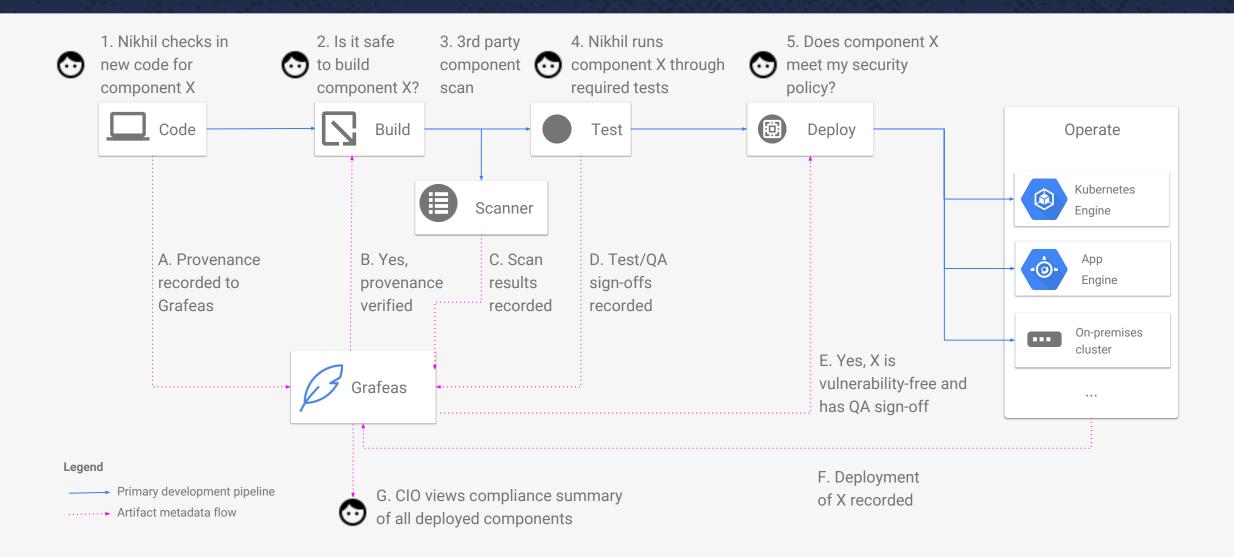

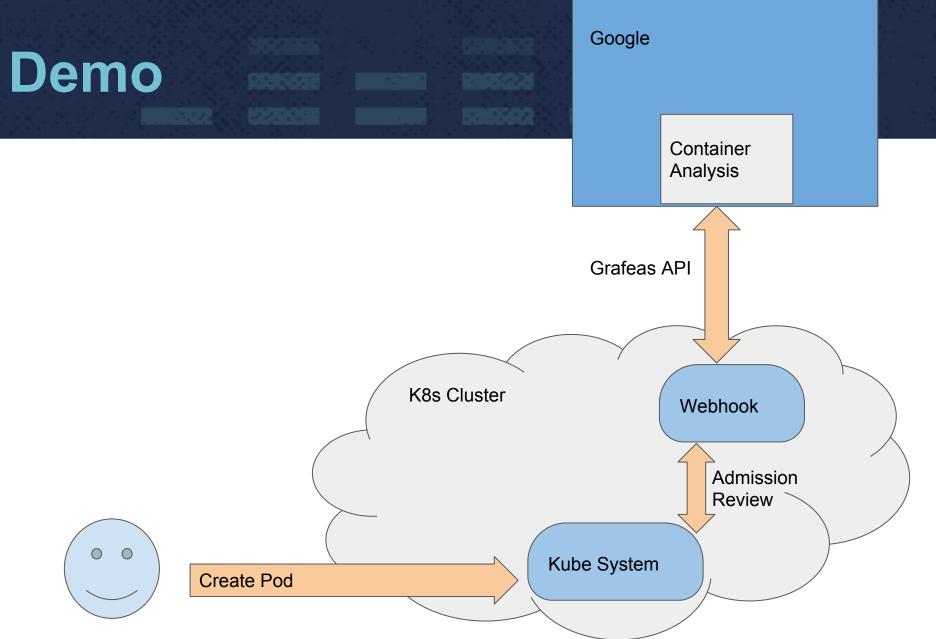

#### **Next Steps**

- Try the demo for yourself
  - https://github.com/kelseyhightower/grafeas-tutorial
  - https://github.com/jeffmendoza/container-analysis-demo
- Visit our Github site and get involved
  - github.com/grafeas
  - grafeas.io
- Trial the Google-hosted alpha
  - <u>cloud.google.com/container-registry/docs/vulnerability-scanning</u>

#### Req'ts of highly regulated industries

#### **Graeme Hay**

Managing Director, Enterprise Infrastructure

Morgan Stanley

Graeme.Hay@morganstanley.com

#### Resources

#### **Events**:

- KubeCon Fri morning (12/8): Grafeas meet-up at KubeCon.
   Submit topics for discussion at <a href="https://goo.gl/forms/0lla2UGV1pfUDh843">https://goo.gl/forms/0lla2UGV1pfUDh843</a>.
- Tue 12/12: Google/Black Duck webinar on Grafeas (https://goo.gl/Gmv5NT)

#### Lists:

- User discussion: <a href="mailto:grafeas-users@googlegroups.com">grafeas-users@googlegroups.com</a>
- Dev discussion: <a href="mailto:grafeas-dev@googlegroups.com">grafeas-dev@googlegroups.com</a>

#### **Blogs**:

- <u>Launch announcement</u>, incl. links to collaborator blogs (https://goo.gl/cXFZBJ)
- <u>Kubernetes blog</u> (https://goo.gl/T8zwpU)

### Discussion

Questions or topics you'd like to discuss?

# Appendices

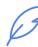

#### Project-scoped

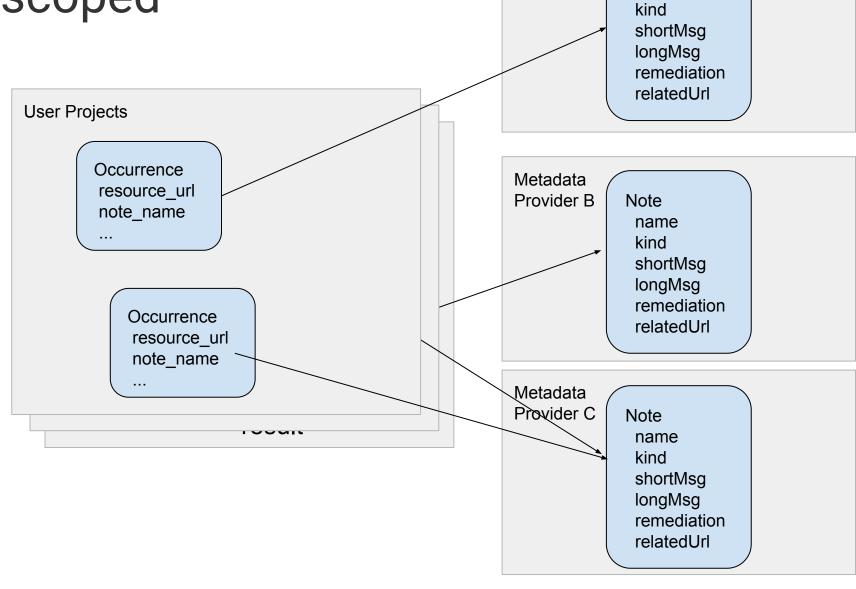

Metadata

Provider A

Note

name

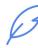

#### Example note

```
"name": "projects/security-scanner/notes/CVE-2017-14159",
  "shortDescription": "CVE-2017-14159",
  "longDescription": "NIST vectors: AV:L/AC:M/Au:N/C:N/I:N",
  "relatedUrl": [
      "url":
"https://security-tracker.debian.org/tracker/CVE-2017-14159",
      "label": "More Info"
      "url":
"http://people.ubuntu.com/~ubuntu-security/cve/CVE-2017-14159"
      "label": "More Info"
  "kind": "PACKAGE VULNERABILITY",
 "createTime": "2017-09-05T21:44:52.071982Z",
  "updateTime": "2017-09-29T16:16:01.140652Z",
 "vulnerabilityType": {
    "cvssScore": 1.9,
    "severity": "LOW",
```

```
"details": [
        "cpeUri": "cpe:/o:debian:debian linux:7",
        "severityName": "LOW",
        "fixedLocation": {
          "cpeUri": "cpe:/o:debian:debian linux:7",
          "package": "openldap",
          "version": {
            "kind": "MAXIMUM"
        "minAffectedVersion": {
          "kind": "MINIMUM"
        "package": "openldap",
        "description": "slapd in OpenLDAP 2.4.45 and earlier
creates a PID file after dropping privileges to a non-root
account, which might allow local users to kill arbitrary
processes by leveraging access to this non-root account for PID
file modification before a root script executes a \"kill `cat
/pathname`\" command, as demonstrated by openIdap-initscript."
```

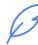

#### Example occurrence

```
"name":
"projects/scanning-customer/occurrences/randomId1234",
  "resourceUrl":
"https://gcr.io/scanning-customer/dockerimage@sha256:hash",
  "noteName":
"projects/security-scanner/notes/CVE-2017-14159",
  "kind": "PACKAGE VULNERABILITY",
  "createTime": "2017-09-29T02:58:23.376798Z",
 "updateTime": "2017-09-29T07:35:22.141762Z",
 "vulnerabilityDetails": {
    "severity": "LOW",
    "cvssScore": 1.9,
    "packageIssue": [
        "affectedLocation": {
          "cpeUri": "cpe:/o:debian:debian_linux:8",
          "package": "openldap",
          "version": {
            "name": "2.4.40+dfsg",
            "revision": "1+deb8u2"
```

```
"fixedLocation": {
    "cpeUri": "cpe:/o:debian:debian_linux:8",
    "package": "openldap",
    "version": {
        "kind": "MAXIMUM"
      }
    },
    "severityName": "LOW"
    }
]
```